平成 29 年 9 月 1 日

各 位

会社名 株式会社土木管理総合試験所

代表者名 代表取締役社長 下平 雄二

(コード番号:6171 東証第一部)

#### 西日本地区 WEB 立会いサービスの試験導入について

東日本試験センターにおいて先行導入している WEB 立会いサービスにつきまして、西日 本試験センターにおいても試験的に導入いたしますので、お知らせいたします。

1.サービスの概要

本サービスはユーザー様がラボを直接訪問することなく、タブレット端末等で試験状況 がリアルタイムで確認できるサービスです。ICT の活用により、ラボの利便性、信頼性の 向上を目的としております。

#### 2. 試験導入の概要

- (1)導入施設 西日本試験センター
- (2)導入地区 西日本地区
- (3)導入開始日 平成 29 年 9 月 1 日

3.今後の見通し

東日本試験センター、西日本試験センターでの試験導入をもとに利便性等の改善を図り ながら中央試験センターにおいても試験導入し、最終的には有料サービスとして本格導入 する予定です。

#### 【本件に関するお問い合わせ】

株式会社 土木管理総合試験所 管理部 企画課(担当:塩入) 東京本社 〒110-0005 東京都台東区上野 5-15-14 御徒町 CY ビル 5F TEL:03-5846-8385(代表)

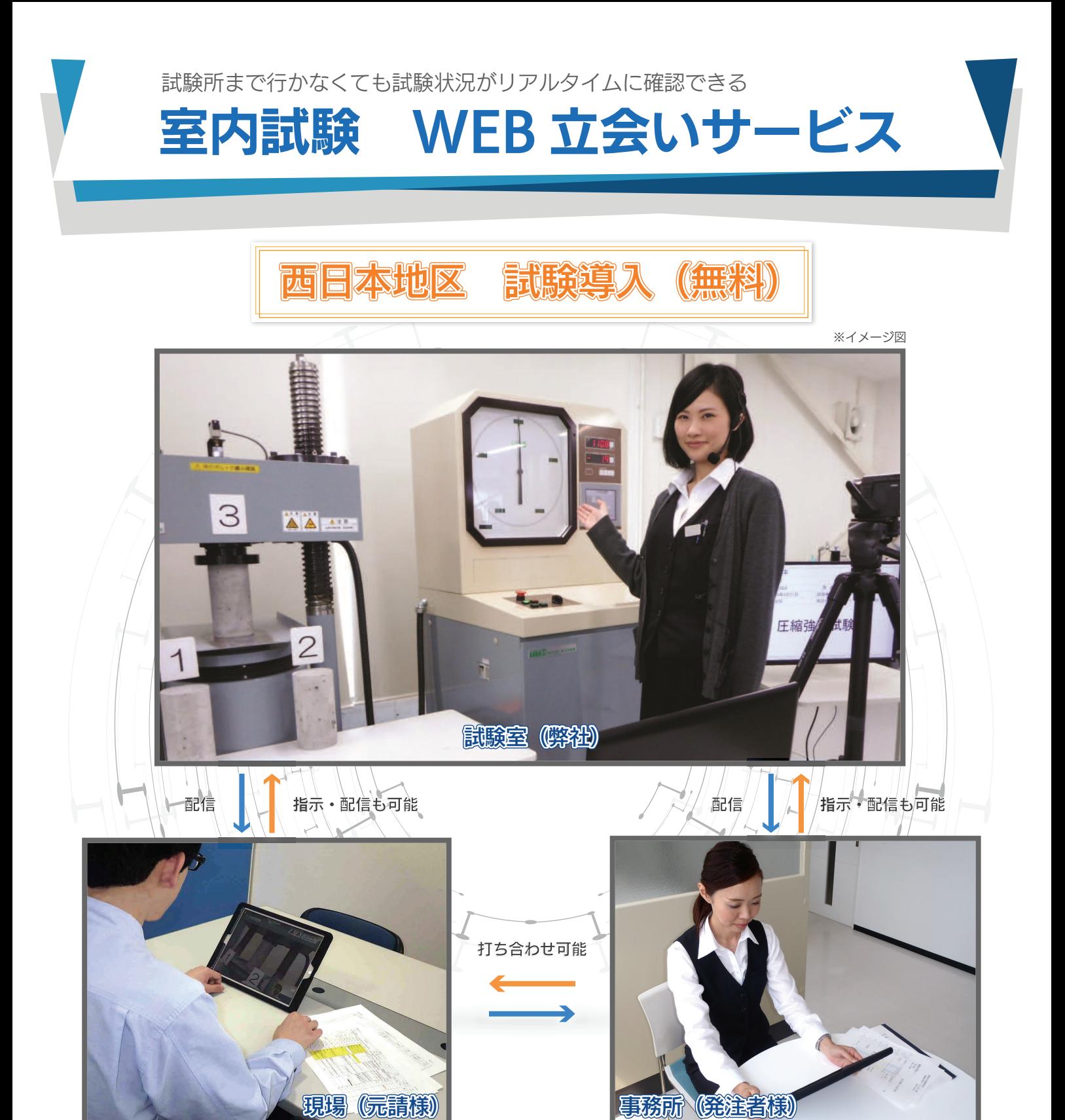

# 元請様をサポート

#### 立会い準備の負担軽減に

事前にご予約いただければ弊社より機材一式(タブレット端末)を お送りします。元請様にてカメラ・マイクやタブレットをご用意い ただく必要はございません。

#### 工事品質の証明に

弊社が遠方なため従来は立会いが難しかったお客様でも立会いが可 能となります。公的機関では扱っていない試験項目の立会いに効果 的です。

# 発注者様をサポート

#### 検査の生産性・効率性向上に

試験所までの移動時間を削減することができ、その分、より多くの 検査・監修業務に貴重な時間を充てることができます。

#### 検査内容がより充実に

写真やビデオ録画での事後検査と異なり、その場で質問や指示がで きますので、検査の量・質とともに高めることができます。

# システムの概要

### スマート立会いサービスの概要

・当サービスは、WEB 会議サービス「V-CUBE ミーティング」を利 用した試験立会いシステムです。弊社試験室より試験状況をリアル タイムで配信し、タブレットモニターを通してご確認いただけます。 ・音声も相互配信されますので、試験値の確認や打合せも 3 者間で 同時に可能です。

#### 無料サービスについて

キャンペーン期間中は無料サービスとしてご提供させていただきま す。ご利用になられたお客様にはアンケートへのご回答をお願いし ております。また、弊社担当者からの直接ご意見を伺うこともござ いますので、ご理解とご協力をお願い申し上げます。

#### サービスの特長

・タブレットは Wi-Fi+Cellular モデルの 端末 を使用しております ので、4G 回線での接続が可能です。

- ・WEB 会議システムは V-CUBE ミーティング 5 を使用しており、 安定して高品質な映像・音声の配信が可能です。
- ・弊社試験室には中継カメラを 3台配置していますので、試験状況は もちろん、試験値も同時に確認できます。

#### i-Construciton への対応

国土交通省では ICT を建設現場に導入することによって、建設生産 システム全体の生産性向上を推進しております。弊社スマート立会 いサービスは i-Construction の推進に積極的に協力・貢献してまい ります。

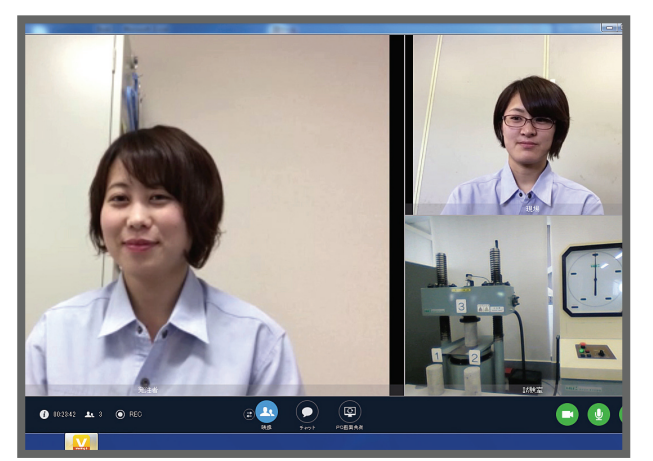

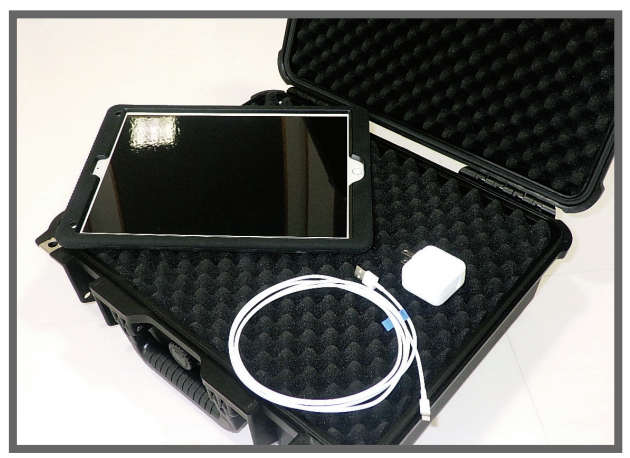

立会画面の例 *スントンの ジャイメージ図 輸送用ケースでタブレ*ットを発送

# WEB 立会サービスの流れ

#### **01** 申込

TEL、FAX、E-mail のいずれでも申込が可能 です。 申込み書にご希望の立会い内容を記載してく ださい。

#### **05** WEB 会議システムにログイン

ご予約の日時にタブレット内のテレビ会議ア プリを起動し、ログインします。 試験センターとテレビ会議で通信状態となり  $\pm \pm \pm \frac{1}{2}$ 

#### **02** 立会い予定の確認

ご希望の日時に別のご予約がないか弊社にて 予定を確認します。 他の立会い予定とご希望が重なった場合には

日時調整のご相談をさせていただきます。

#### **06** WEB 試験立会い

試験状況を WEB 会議の画面でご確認いただ きます。

#### **03** 申込完了

立会い予定が可能な場合には電話にてご連絡 を差し上げます。 これで申込みは完了。

#### **07** タブレットの返送

ご使用になられたタブレットを弊社まで着払 にてご返送をお願いします。

## **04** タブレットの発送

弊社から閲覧用のタブレットを発送いたしま す。ご要望により元請様用と発注者用の 2 セ ットをお送りいたします。

## **08** 試験状況データの送信

ご希望により、立会い状況の動画データおよ び試験結果速報値をストレージサービスにて お送りいたします。

# お気軽にお問い合わせください

【◆ 蠶 土木管理総合試験所 西日本試験センター: 〒754-0894 山口県山口市佐山747番9<br>1988 6083-902-6176 TEL: 083-902-6176 FAX:083-90<br>東京本社: 〒110-0005 東京都台東区上野 5-15-14 御徒町C TEL:083-902-6176 FAX:083-902-6186 東京本社:〒110-0005 東京都台東区上野 5-15-14 御徒町CYビル5F TEL:03-5846-8385 FAX:03-5846-8386